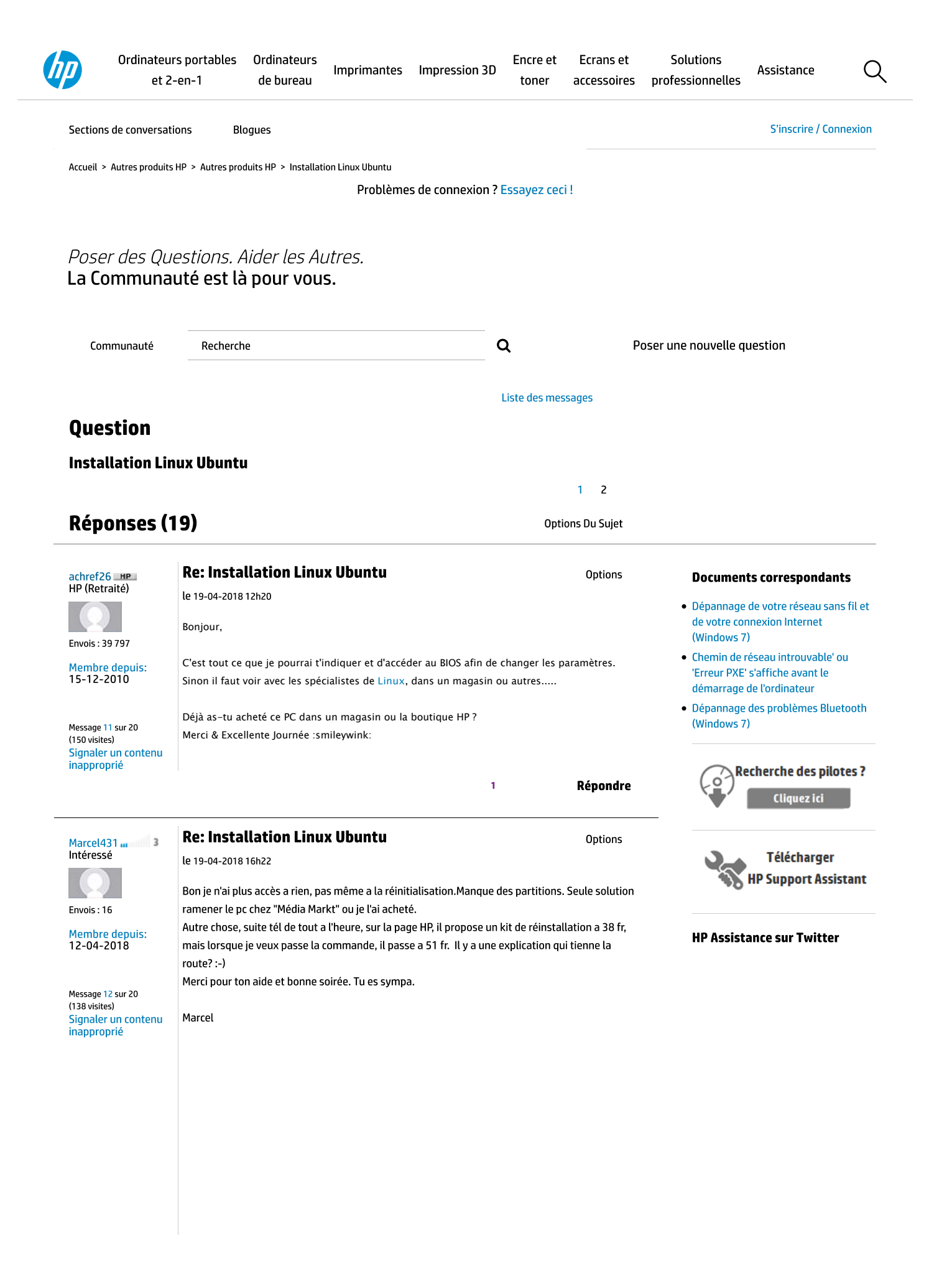

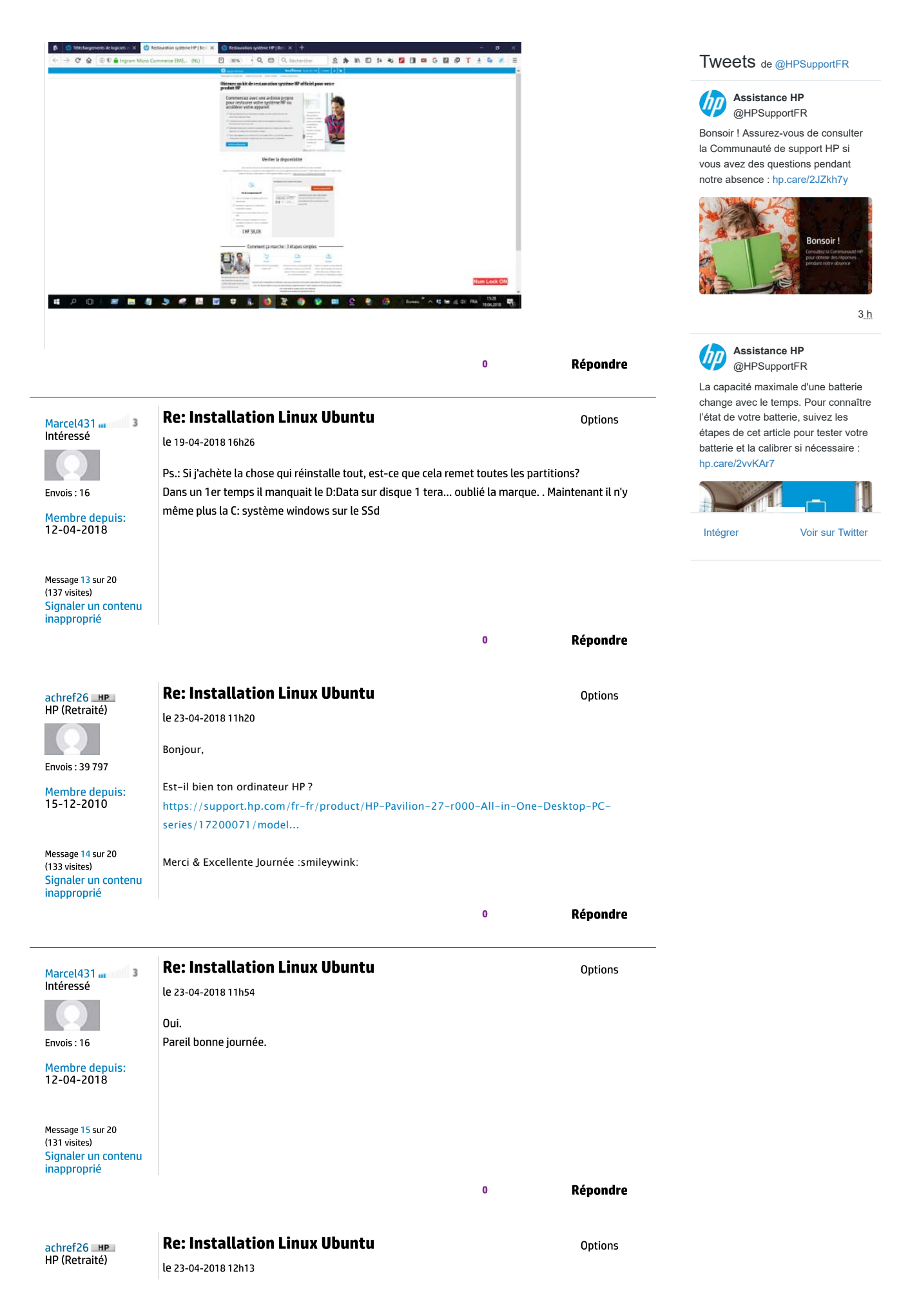

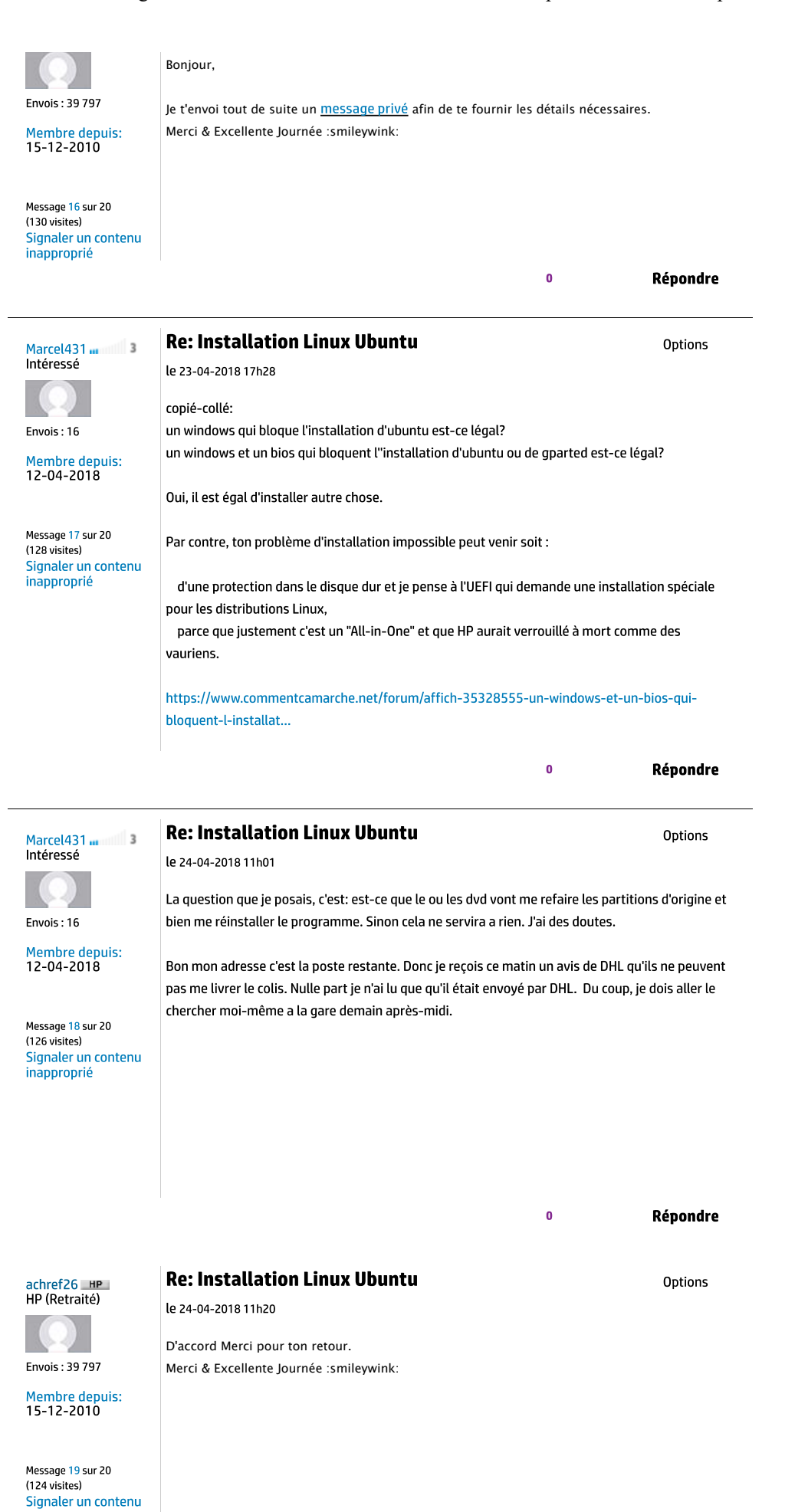

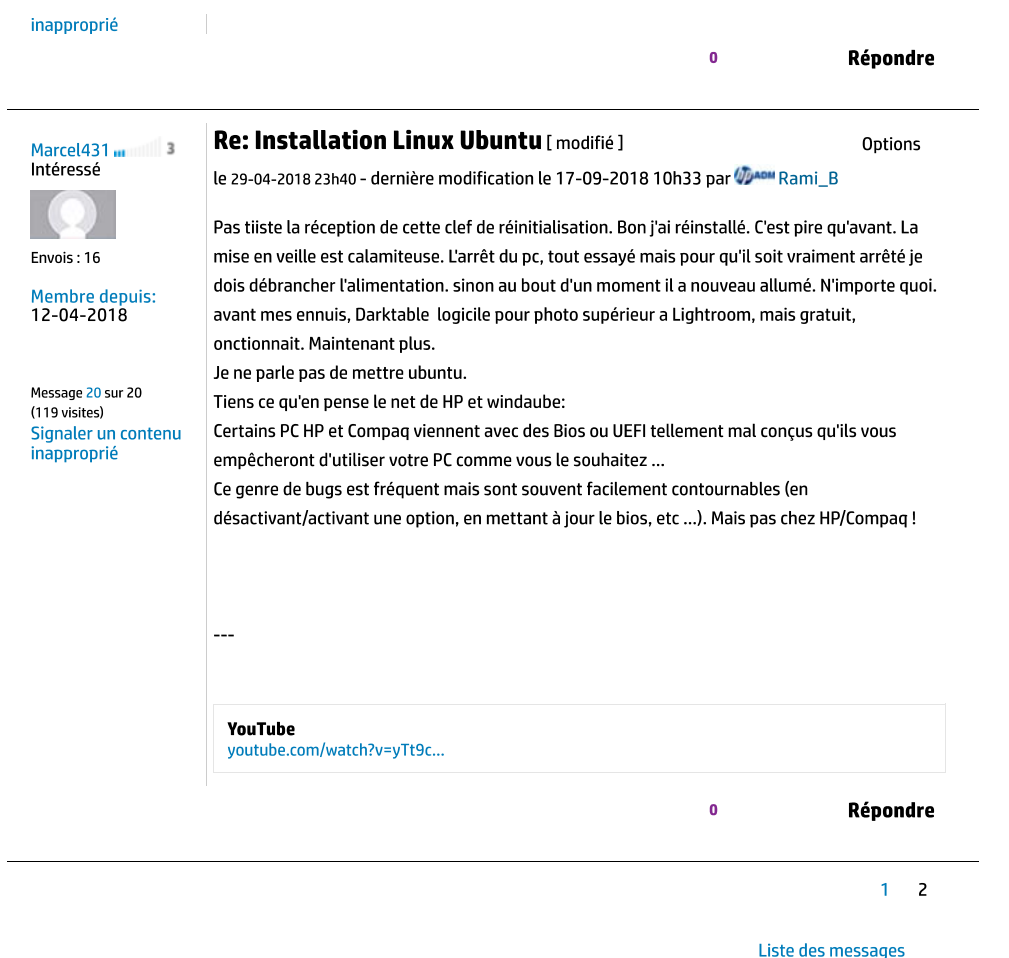

Français

powered by Lithium

t Les opinions exprimées dans les forums de ce site reflètent le point de vue personnel de leurs auteurs respectifs, et non celui de HP. En utilisant ce site, cela implique vous acceptez les conditions d'utilisation et le règlement interne.

Pays/Région: France

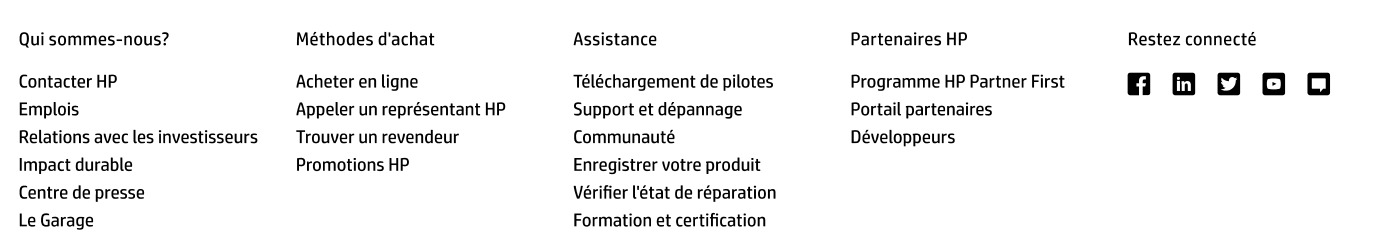

Rappels | Recyclage produits | Accessibilité | Index Egalité Professionnelle | Plan du site | Confidentialité | Publicité & cookies | Droits relatifs à vos données personnelles | Conditions d'utilisation | Garantie consommateur légale | Déclaration de garantie limitée

© Copyright 2019 HP Development Company, L.P.